Edge Settings

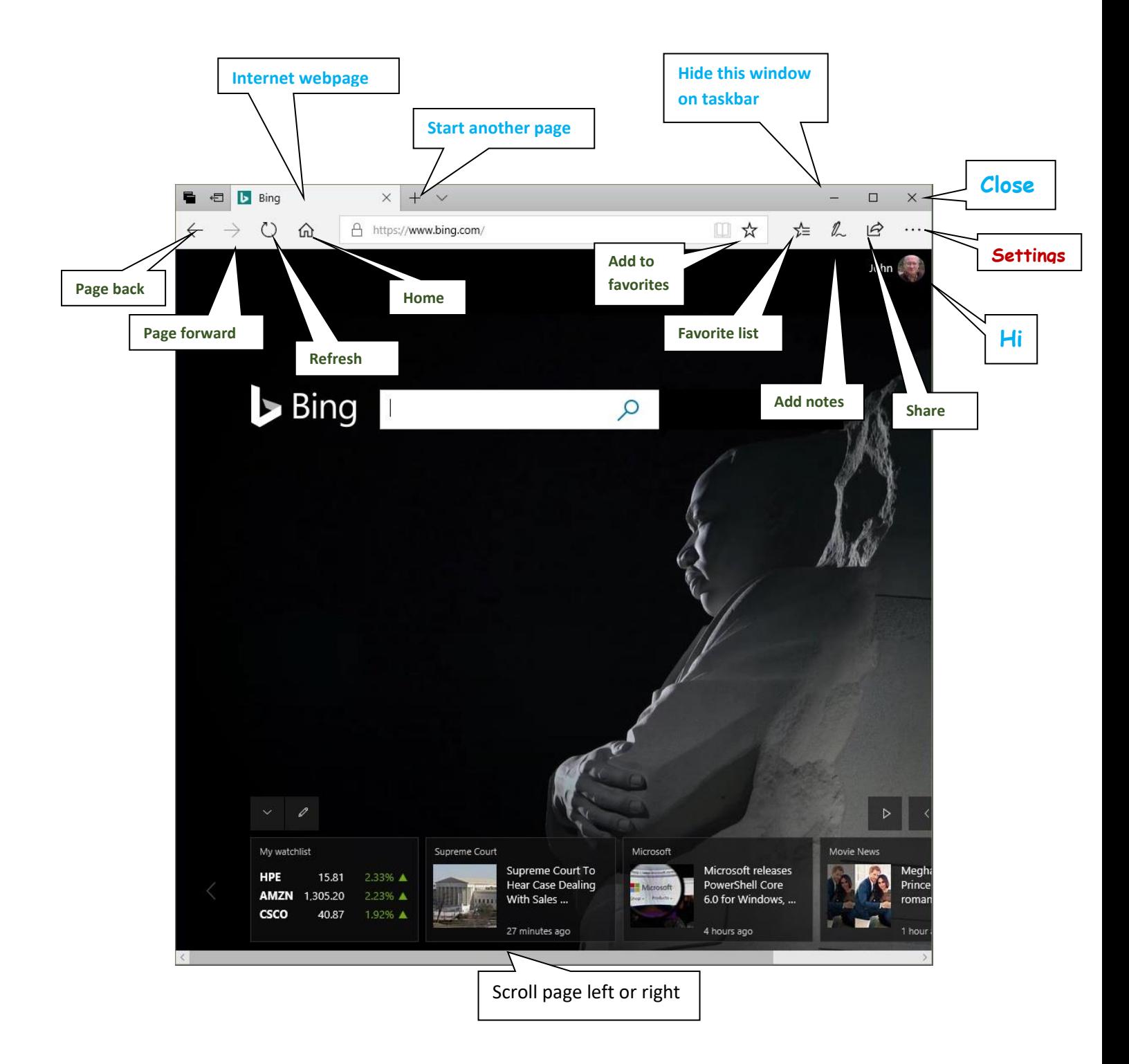

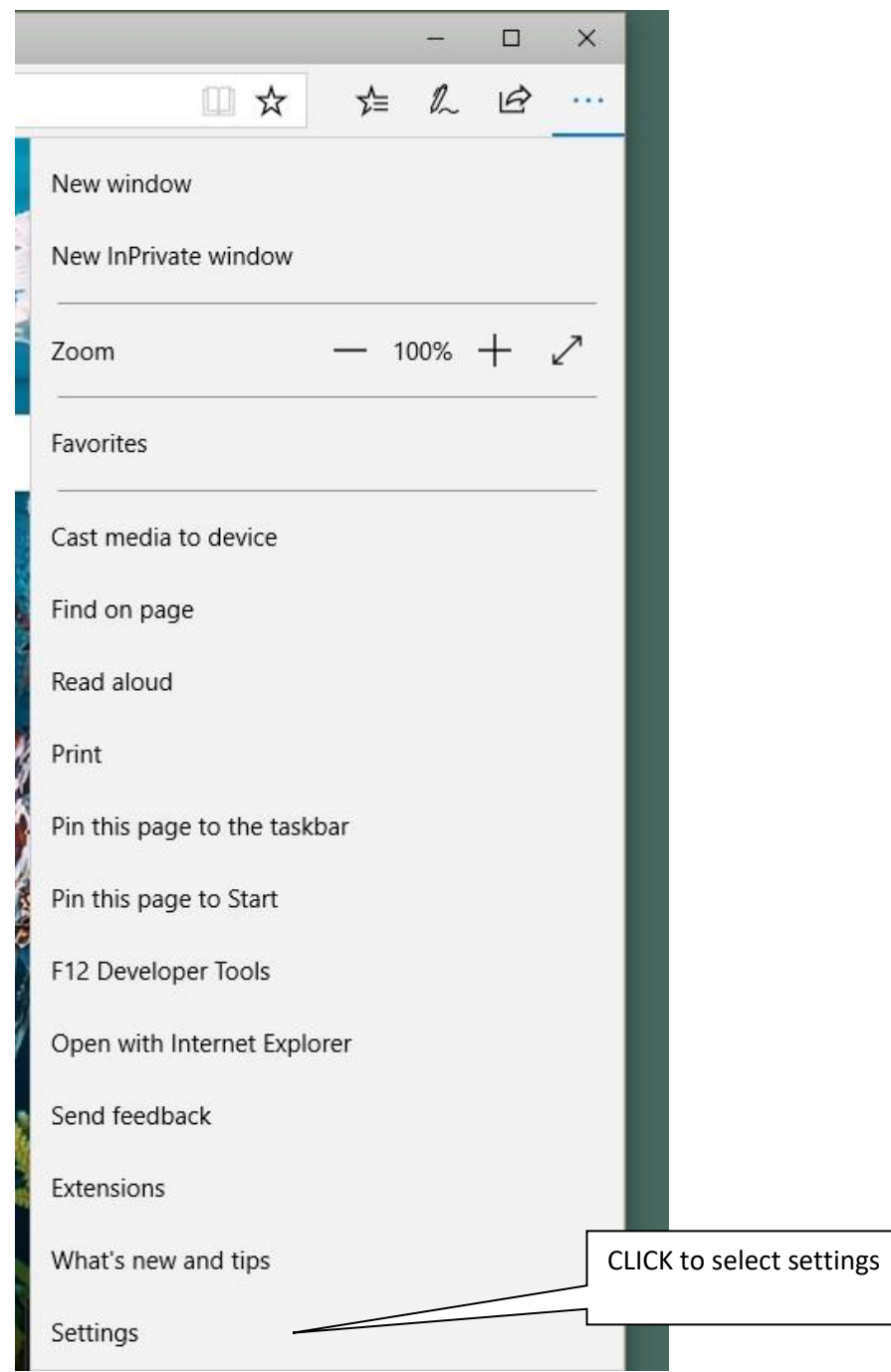

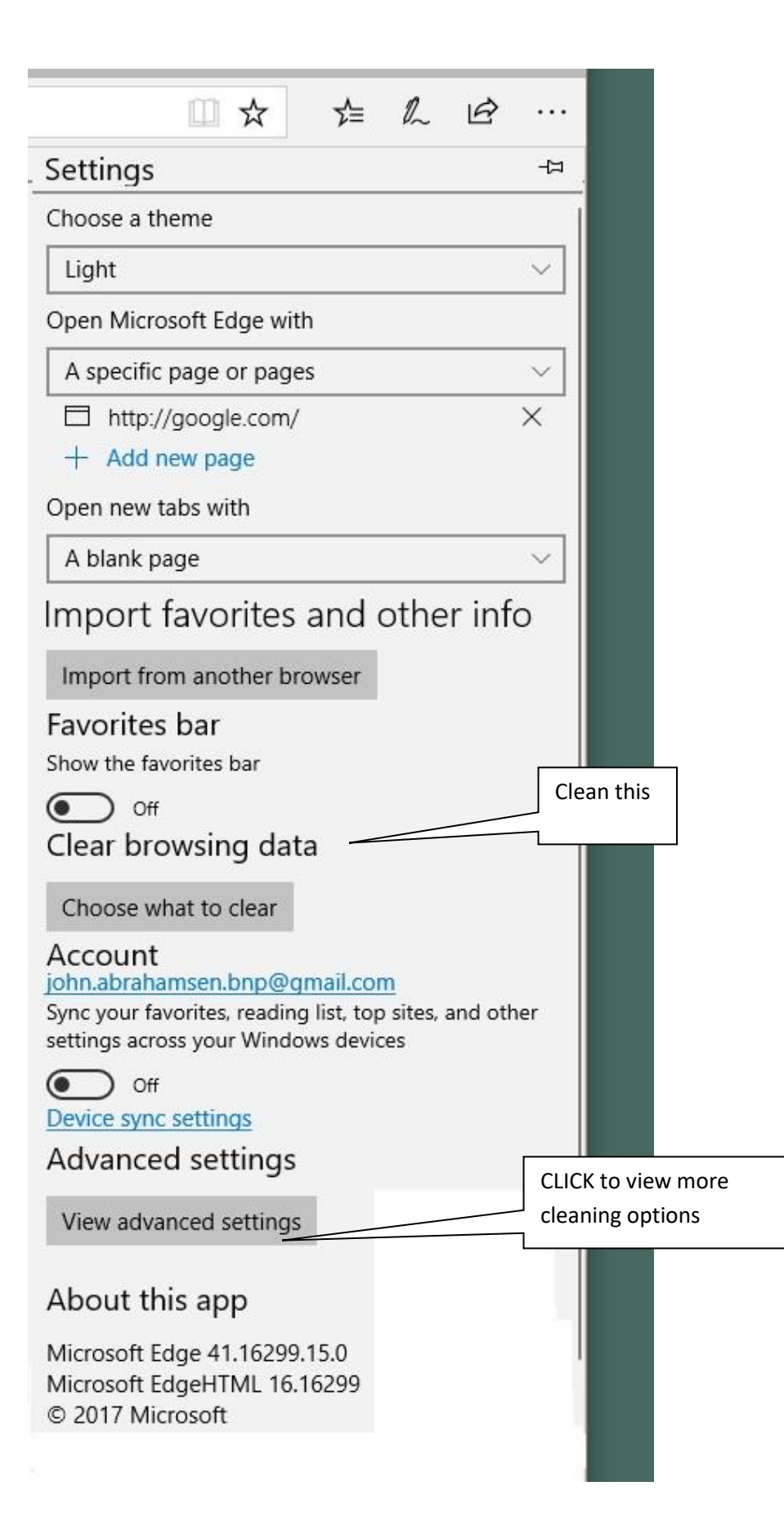

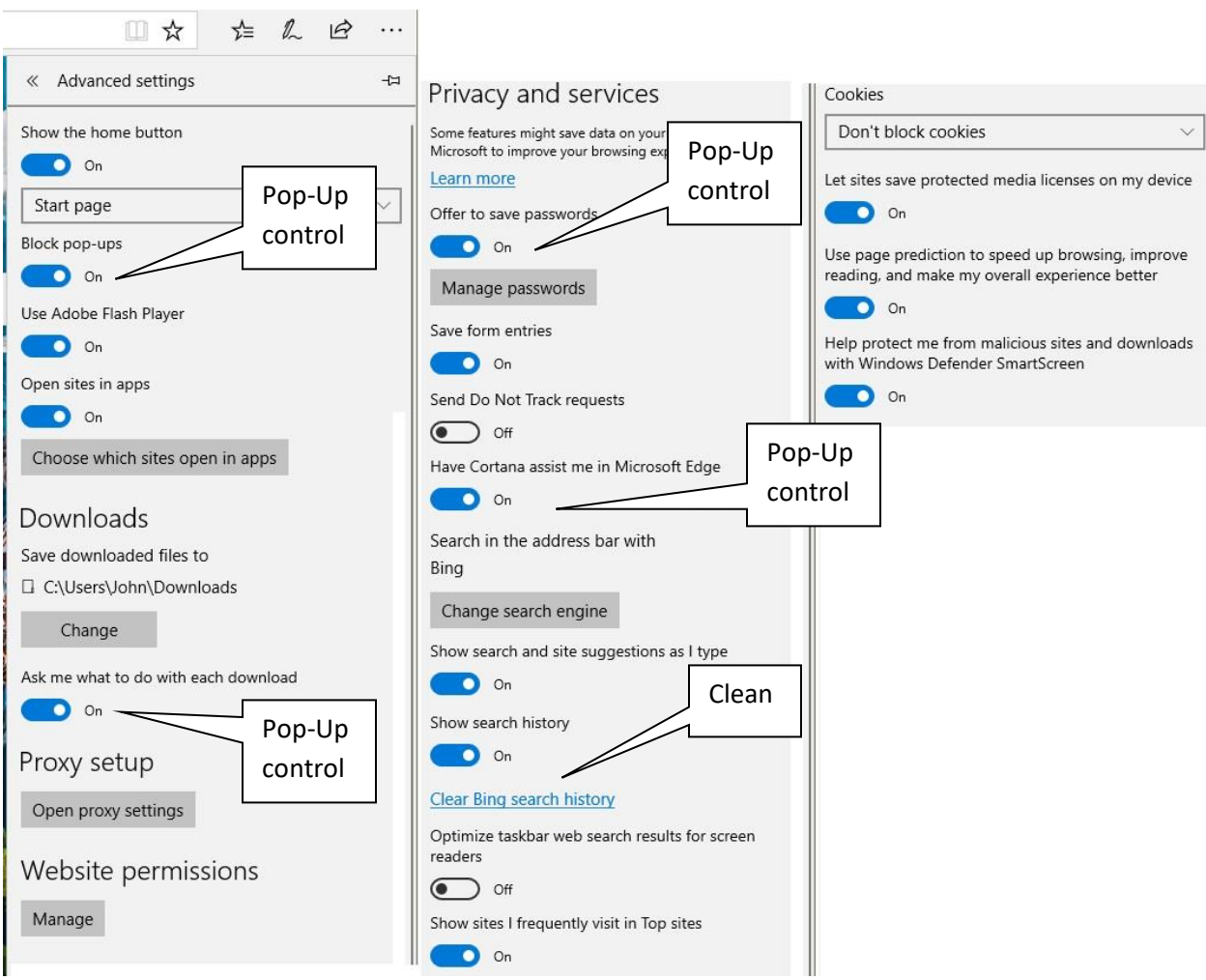